## **Investigate**

#### **Order the Operations**

A series of steps is listed below, but the steps are not in the correct order. Write the steps in order so that the desired outcome will be reached.

- Let the tea steep for four minutes.
- · Fill the kettle with cold water.
- Put two teabags into the teapot.
- Warm the teapot by filling it with hot water.
- · Pour the hot water out of the teapot.
- · Serve the tea.
- Plug in the kettle.
- Remove the teabags.
- When the kettle boils, pour boiling water over the teabags.

NOTE: You only need to <u>number</u> or <u>list</u> the steps in order.

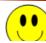

## Pack up a Drill

The steps listed below are out of order. Arrange them in the correct order to allow the outcome to be reached.

- Remove the battery from the cordless drill.
- · Remove the drill bit from the drill.
- · Put the drill bit back into the case.
- · Put the battery into the battery charger.
- · Put the drill back into the case.

### **Solving 2-Step Equations**

#### Okay...Let's write recipes for ...

- a) 'doing' and
- b) 'undoing' each of the equations below.

| 3x - 2 = 4          | 4x + 1 = -7                |  |
|---------------------|----------------------------|--|
| Doing: To get 4,    | Doing: To get -7,          |  |
| 2 from 3 times a #  | to 4 times a #.            |  |
| Undoing: To get x,  | Undoing: To get <i>x</i> , |  |
| 2 then divide by 3. | I and then divide by t     |  |
|                     |                            |  |

## Okay...Let's write number recipes for ...

- a) ...'undoing' each of the equations below, and then
- b) we'll check our work to make sure that the answer is correct (on the next slide).

| -4x + 1 = -3 | 3t + 6 = 9 |  |
|--------------|------------|--|
| -4x+0=-4     |            |  |
| -4x = -+     |            |  |
| -4 -4        |            |  |
| × = 1        |            |  |
|              |            |  |

## **Solving 2-Step Equations**

## 'Checking' Your Work:

| -4x + 1 = -3  |         | 3t + 6 = 9                 |        |
|---------------|---------|----------------------------|--------|
| LS = -4() + 1 | RS = -3 | $LS = 3(\underline{}) + 6$ | RS = 9 |
| = - + + 1     |         | = 3 + 6                    |        |
| = -3          |         | = 9                        |        |
|               |         |                            |        |
|               |         |                            |        |
|               |         |                            |        |

Since the LS = RS,  $x = \underline{\hspace{1cm}}$  is the answer. Since the LS = RS,  $t = \underline{\hspace{1cm}}$  is the answer.

#### Your Turn:

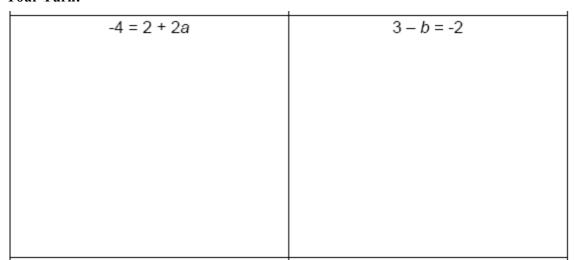

Question: How could you tell if your answer is correct?

# **Equations Activity**

## **Activity: Puzzle Square**

- 1-Solve the puzzle with your group
- 2-Each group member records their solutions to 3, different equations (EXIT TICKET). Each person is to pick equations that are different from their peers'.

Puzzle Square

MSIP/HW:

To be announced

Solving Equations\_Puzzle Square1.pdf